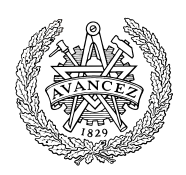

# **Tentamen med lösningsförslag**

# **DAT016 Programmering av inbyggda system IT DIT152 Programmering av inbyggda system GU**

Tisdag 17 december 2013, kl. 14.00 - 18.00

## **Examinatorer**

Roger Johansson, tel. 772 57 29 Jan Skansholm, tel. 772 10 12

Kontaktpersoner under tentamen Roger Johansson/Jan Skansholm

## **Tillåtna hjälpmedel**

### Häftet

*Instruktionslista för CPU12*  Inget annat än rättelser och understrykningar får vara införda i häftet. Du får också använda bladet: *C Reference Card*  samt *en* av böckerna:

> *Vägen till C, Bilting, Skansholm*

*The C Programming Language, Kerninghan, Ritchie* 

Endast rättelser och understrykningar får vara införda i boken.

Tabellverk eller miniräknare får ej användas.

## **Lösningar**

anslås senast dagen efter tentamen via kursens hemsida.

## **Granskning**

Tid och plats anges på kursens hemsida.

## **Allmänt**

Siffror inom parentes anger full poäng på uppgiften. **För full poäng krävs att**:

- redovisningen av svar och lösningar är läslig och tydlig. Ett lösningsblad får endast innehålla redovisningsdelar som hör ihop med en uppgift.
- lösningen ej är onödigt komplicerad.
- du har motiverat dina val och ställningstaganden
- assemblerprogram är utformade enligt de råd och anvisningar som givits under kursen och tillräckligt dokumenterade.
- C-program är utformade enligt de råd och anvisningar som getts under kursen. I programtexterna skall raderna dras in så att man tydligt ser programmens struktur.

## **Betygsättning**

För godkänt slutbetyg på kursen fordras att både tentamen och laborationer är godkända.

Tentamenspoäng ger slutbetyg (EDA/DAT): 20p $\textless$ betyg 3  $\textless$  30p $\textless$  betyg 4  $\textless$  40p $\textless$  betyg 5 respektive (DIT): 20p $\leq$ betyg G < 35p  $\leq$  VG

## **Uppgift 1 (6p)** *Assemblerprogrammering*

En 8-bitars strömbrytare, "DIP\_SWITCH" är ansluten till adress \$600 och en displayenhet "HEXDISPLAY" som visar en byte i form av två hexadecimala siffror, är ansluten till adress \$400 i ett MC12 mikrodatorsystem.

Konstruera en subrutin DipHexReversed som läser av strömbrytaren och indikerar den mest signifikanta påslagna biten genom att skriva dess position, räknat från höger, till displayenheten. Om exempelvis bitarna 2 och 4 utgör ettställda strömbrytare ska positionen för bit 4, (dvs. 5) skrivas till displayenheten.

Om ingen strömbrytare är ettställd ska siffran 0 skrivas till displayen. Speciellt gäller att endast symboler ska användas för absoluta adresser.

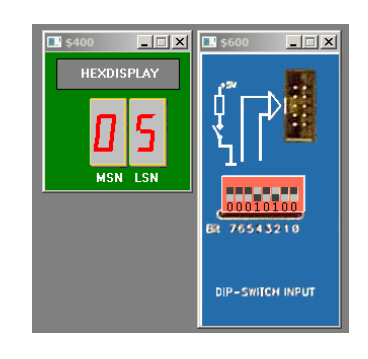

## **Uppgift 2 (8p)** *Användning av sammansatta datatyper/avbrottshantering*

Följande figur beskriver en förenklad variant av CRG-modulen med de register som används för den enkla räknaren hos HCS12:

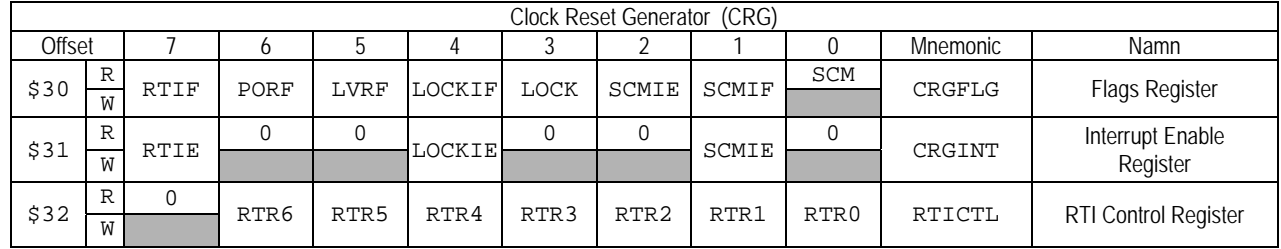

Detta system har en 10 MHz oscillator. Räknaren ska programmeras för att generera periodiska avbrott med c:a 10ms intervall. *Ledning*: 3×215 pulser/period ger tillräcklig noggrannhet. Räknaren använder avbrottsmekanismen hos HCS12, kopplad till vektor 0x3FF2.

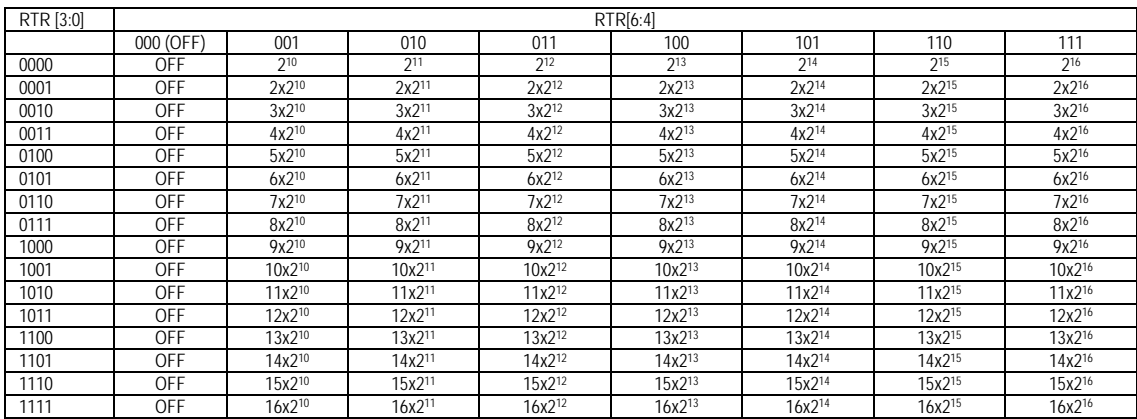

Programpaketet ska bestå av delar implementerade såväl i assemblerspråk som i 'C'. Fyra olika funktioner ska implementeras:

En initieringsrutin, i form av en C-funktion: **void** RTInit(**void**) En servicerutin för avbrottet, i form av en C-funktion: **void** AtRTIrq(**void**) En avbrottsrutin RTIRQ, i assemblerspråk som anropar servicerutinen En assemblerrutin CLEARI som nollställer avbrottsmasken hos HCS12

- a) Visa en lämplig typdeklaration i form av en 'C'-struct för CRG-modulen, enligt figuren ovan.(2p)
- b) Visa assemblerrutinen CLEARI och avbrottsrutinen RTIRQ. (2p)
- c) Konstruera RTInit som:

 initierar räknaren för att generera avbrott med den angivna periodtiden förbereder HCS12 för att hantera avbrott från räknaren.

Typdeklarationen från uppgift a) ska användas.(3p)

d) Konstruera AtRTIrq som kvitterar ett avbrott från räknaren. Typdeklarationen från uppgift a) ska användas.(1p)

### **Uppgift 3 (10p)** *Kodningskonventioner (C/assemblerspråk)*

I denna uppgift ska du förutsätta samma konventioner som i XCC12, (se bilaga 1).

a) I ett C-program har vi följande deklarationer:

```
void func(long adam, unsigned char bertil, struct one * ceasar ) 
{ 
  long a = adam;unsigned int b = bertil; 
  struct one *c = ceasar; 
    /* Övrig kod i funktionen är bortklippt eftersom vi bara 
      betraktar anropskonventionerna. */ 
}
```
Översätt *hela* funktionen func, som den är beskriven, till HCS12 assemblerspråk, såväl *prolog* som *tilldelningar* och *epilog* ska alltså finnas med. Speciellt ska du börja med att beskriva aktiveringsposten, dvs. stackens utseende i funktionen och där riktningen för minskande adresser hos aktiveringsposten framgår. (6p)

b) I samma C-program har vi dessuton följande deklarationer givna på "toppnivå" (global synlighet):

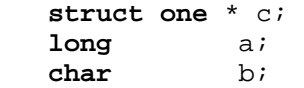

Visa hur variabeldeklarationerna översätts till assemblerdirektiv. Beskriv dessutom hur följande funktionsanrop översätts till assemblerkod. (4p)

func $(a, b, c)$ ;

### **Uppgift 4 (8p)** *In och utmatning beskriven i C*

I denna uppgift ska du bland annat demonstrera hur absolutadressering utförs i C. För full poäng måste du visa hur preprocessordirektiv och typdeklarationer då används för att skapa begriplig programkod.

Två strömbrytare och en ljusdiodramp, enligt figuren till höger, är anslutna till adresser 0x600 och 0x601, respektive adress 0x400 i ett MC12 mikrodatorsystem.

Konstruera en funktion

- **void** CondRunDiode ( **void** )
- som oupphörligt jämför strömbrytarnas värden
- dessutom skriver ut ett *rinnande ljus* på diodrampen.

Det rinnande ljuset består i att en diod i taget tänds upp.

- Om värdet hos strömbrytaren på adress 0x600 är störst ska ljuset rinna från höger till vänster
- Om värdet hos strömbrytaren på adress 0x601 är störst ska ljuset rinna från vänster till höger
- Om värdena är lika ska det rinnande ljuset stannas.

Från början ska dioden längst till vänster vara tänd. Du behöver här *inte* ta hänsyn till att fördröjningar krävs för det rinnande ljuset.

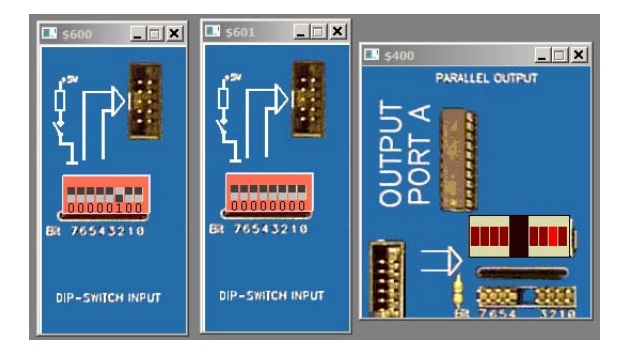

## **Uppgift 5 (8p)** *Programmering med pekare*

Uppgiften är att skriva en C-funktion med namnet split som delar upp en text i delar, s.k. *tokens*. Varje token avgränsas i texten av ett eller flera blanka tecken, med undantag för den första token som inte behöver ha något blankt tecken före och den sista som inte behöver ha något blankt tecken efter. Texten "Nu tentar vi MOP!" skall t.ex. delas upp i fyra tokens: "Nu", "tentar", "vi" och "MOP!" .

Funktionen skall ha följande deklaration:

**void** split(**char** \*s, **char** \*tab[], **int** max);

Parametern s är en pekare till den text som skall delas upp. Du får förutsätta att denna text avslutas med ett noll-tecken. Parametern tab är en pekare till ett oinitierat fält. Du får förutsätta att minnesutrymme för själva fältet har allokerats i den anropande funktionen. Antalet element i fältet anges av parametern max.

Funktionen split skall fylla i fältet tab så att dess komponenter pekar på de tokens som finns i texten s. Om fältet tab innehåller färre element än antalet tokens skall bara så många tokens pekas ut som antalet element i tab medger. Om det å andra sidan finns färre tokens än antalet element i tab så skall de överflödiga elementen i tab fyllas i med tomma pekare. Funktionen split skall dessutom i texten s lägga in noll-tecken efter varje token.

I din lösning får du inte använda dig av några färdiga standardfunktioner, utan du måste skriva allt själv.

Här visas ett litet testprogram som anropar funktionen split.

```
#define N 10 
main() { 
   int i; 
   char txt[] = "Nu tentar vi MOP! "; 
   char *tokens[N]; 
   split(txt, tokens, N); 
  for (i=0; i < N \&&\text{tokens}[i]; i++) printf("%s\n", tokens[i]); 
}
```
Utskriften från programmet skall bli:

```
Nu 
tentar 
vi
```
MOP!

## **Uppgift 6 (10p)** *Maskinnära programmering i C*

I en gruva samlas allt vatten längst ner i en behållare. En pump har till uppgift att då och då pumpa upp vatten ur behållaren så att gruvan inte blir vattenfylld. I gruvan bildas emellertid metangas och blir halten av denna gas för hög kan man p.g.a. explosionsrisken inte starta pumpen, utan måste vänta tills metangashalten minskat.

Uppgiften är att skriva ett program som övervakar metangashalten och kontrollerar vattennivån med hjälp av pumpen.

Pumpen startas och stoppas via ett kontrollregister. Det finns dessutom två A/D-omvandlare: en som avläser vattennivån och en som mäter metangashalten. Till varje A/D-omvandlare finns dels ett kontrollregister som används för att initiera en avläsning och dels ett dataregister i vilket det avlästa värdet placeras. Alla fem registren består av 16 bitar.

Registren har följande adresser:

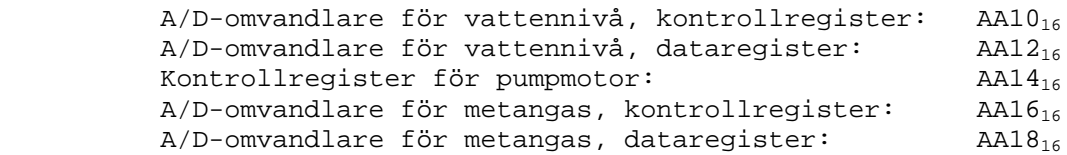

Observera att kontrollregistren *inte* är läsbara. Man kan bara skriva till dem. Du måste därför använda dig av skuggregister.

Pumpen startas och stoppas genom att en etta resp. nolla skrivs i bit nummer 10 i dess kontrollregister. När man skall göra en avläsning med hjälp av en A/D-omvandlare skriver man en etta i bit nummer 10 i tillhörande kontrollregister. Man måste sedan vänta en tiondels sekund innan värdet i dataregistret har stabiliserats. (Ingen avbrottsmekanism används.)

A/D-omvandlarna ger normalt värden i intervallet 0 till 1023. Ett negativt värde i dataregistret indikerar att en avläsning misslyckats. Metangashalter större än 400 räknas som farliga. För vattennivån gäller att värden över 800 räknas som höga och värden under 100 som låga.

Din uppgift är att skriva övervakningsprogrammet. Till din hjälp skall du använda realtidskärnan som presenterats på en av föreläsningarna. Filen process. h visas i bilagan och du får anropa alla funktioner som deklareras i denna.

Programmet skall innehålla två processer, en som avläser vattennivån och en som avläser metangashalten. Båda skall exekvera utan att avslutas. Vattennivån skall avläsas var 20:e sekund och metangashalten var 10:e. Om någon avläsning misslyckas skall programmet ge en varningsutskrift, men sedan hoppa över den aktuella avläsningen och fortsätta normalt. Utskrifter från programmet kan för enkelhets skull göras med standardfunktionen printf.

Om programmet när det avläser vattennivån finner att denna är hög skall pumpen startas (om den inte redan är igång). Pumpen får emellertid inte startas om metangasnivån är för hög. Om vattennivån är under den nivå som betraktas som låg skall pumpen, om den är igång, stoppas.

Om programmet vid avläsning av metangashalten finner att denna är för hög skall en varningsutskrift ges. Detta skall dock bara ske första gången man finner att nivån är för hög (inte var 10:e sekund). Dessutom ska pumpen stängas av (om den inte redan är avstängd).

Det finns ett problem med pumpen: Av tekniska skäl får man inte starta den inom fem sekunder från det att man stängt av den och inte heller stoppa den inom fem sekunder från det att man startat den. Detta problem kan enkelt lösas genom att man betraktar pumpen som en kritisk delad resurs och skyddar den med en semafor så att bara en av processerna kan hantera den åt gången.

# **Bilaga 1: Kompilatorkonvention XCC12:**

- Parametrar överförs till en funktion via stacken och den anropande funktionen återställer stacken efter funktionsanropet.
- Då parametrarna placeras på stacken bearbetas parameterlistan från höger till vänster.
- Lokala variabler översätts i den ordning de påträffas i källtexten.
- *Prolog* kallas den kod som reserverar utrymme för lokala variabler.
- *Epilog* kallas den kod som återställer (återlämnar) utrymme för lokala variabler.
- Den del av stacken som används för parametrar och lokala variabler kallas *aktiveringspost*.
- Beroende på datatyp används för returparameter HC12:s register enligt följande tabell:

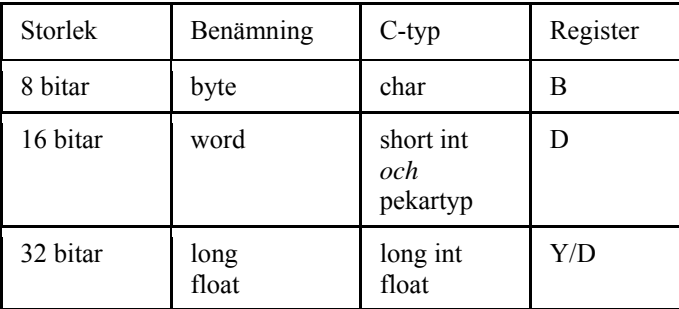

# **Bilaga 2 - Assemblerdirektiv för MC68HC12.**

Assemblerspråket använder sig av mnemoniska beteckningar som tillverkaren Freescale specificerat för maskininstruktioner och instruktioner till assemblatorn, s.k. pseudoinstruktioner eller assemblerdirektiv. Pseudoinstruktionerna framgår av följande tabell:

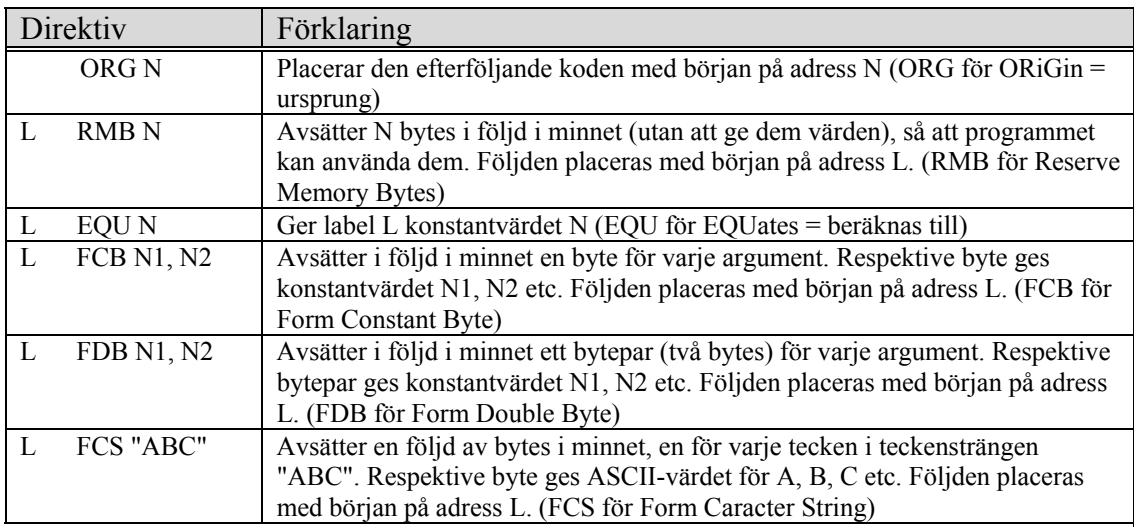

# **Bilaga 3 – "process.h"**

```
// Filen process.h 
#ifndef PROCESS_H 
  #define PROCESS_H 
  #define DEFAULT_STACK_SIZE 128 
  #define MINIMUM_PRIORITY 1 
  #define DEFAULT_PRIORITY MINIMUM_PRIORITY+9 
 typedef struct process_struct process; // definieras i filen process.c 
  typedef struct semaphore_struct semaphore; // definieras i filen process.c 
 typedef void (*function)(void); 
 extern void init_processes(void); 
 extern process *create_process(function f, int prio, int stack_size); 
 extern void start_process(process *); 
 extern process *running_process(void); 
 extern int get_process_id(process *); 
 extern unsigned long int get_time(void); // resultat ges i ms 
  extern void delay_process(process *p, long int t); // t ges i ms 
 extern int get_process_priority(process *); 
 extern void set_process_priority(process *p, int prio); 
 extern void terminate_process(process *p); 
 extern int terminated(process *p); 
 extern semaphore *create_semaphore(int init_value); 
 extern void signal(semaphore *); 
 extern void wait(semaphore *); 
  // macron för förenklade funktionsanrop (i brist på överlagrade funktioner) 
  #define new_process(f) create_process((f), DEFAULT_PRIORITY, DEFAULT_STACK_SIZE) 
  #define get_id() get_process_id(running_process()) 
  #define delay(t) delay_process(running_process(), (t)) 
  #define get_priority() get_process_priority(running_process()) 
  #define set_priority(i) set_process_priority(running_process(),(i));
  #define terminate() terminate_process(running_process()) 
#endif
```
# **Lösningsförslag**

### **Uppgift 1 (6p):**

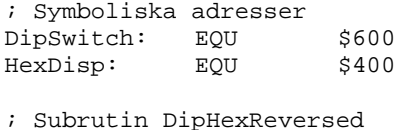

DipHexReversed:

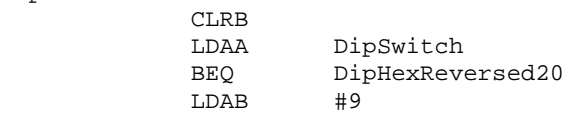

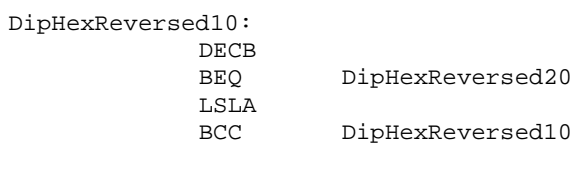

DipHexReversed20: STAB HexDisp RTS

#### **Uppgift 2a (2p):**

```
typedef struct sCRG{ 
       volatile unsigned char crgflg; 
        volatile unsigned char crgint; 
       volatile unsigned char rtictl; 
}CRG, *PCRG ;
```
#### **Uppgift 2b (2p):**

CLEARI: CLI RTS

RTIRQ: JSR AtRTIrq RTI

#### **Uppgift 2c (3p):**

```
void RTInit(void) 
{ 
   extern void AtRTIrq(void); 
   extern void CLEARI(void); 
    ((PCRG) (0x30))->rtictl = 0x62; /* periodtid 10 ms: 0110 0010 */ 
   ((PCRG) (0x30))->crgint = 0x80; /* RTIE <-1: aktivera avbrott */
    *(unsigned short *) 0x3FF2 = AtRTIrq; 
    CLEARI();
```
#### }

#### **Uppgift 2d (1p):**

```
void AtRTIrq(void)
```

```
{ 
   ((PCRG) (0x30))->rtictl = 0x80; /* RTIE <- 1: kvittera avbrott */
}
```
### **Uppgift 3a (6p):**

Beskrivning av aktiveringspost

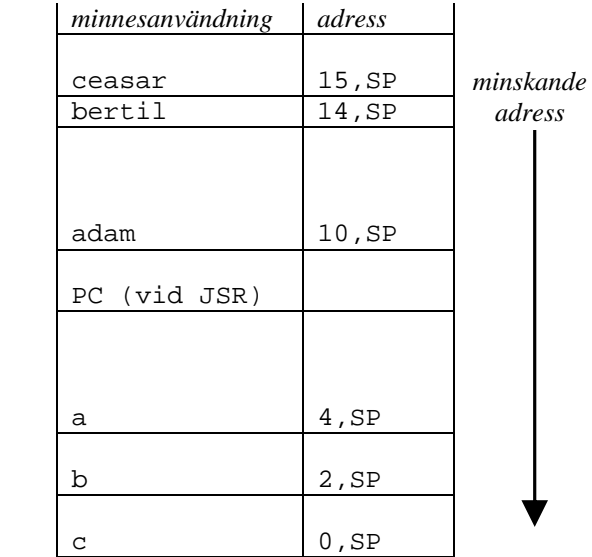

; void func(long adam, unsigned char bertil, struct one \* ceasar ) **\_func:**  ;  $\left\{\begin{matrix} \n\text{ } & \text{ } & \text{ } \\
\text{ } & \text{ } & \text{ } & \text{ } \\
\text{ } & \text{ } & \text{ } & \text{ } & \text{ } \\
\text{ } & \text{ } & \text{ } & \text{ } & \text{ } & \text{ } & \text{ } & \text{ } \end{matrix}\right.$  **LEAS -8,SP** 

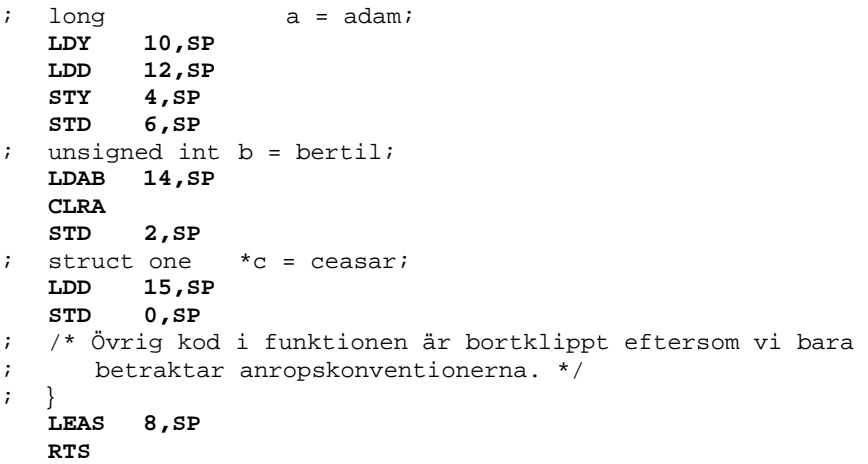

### **Uppgift 3b (4p):**

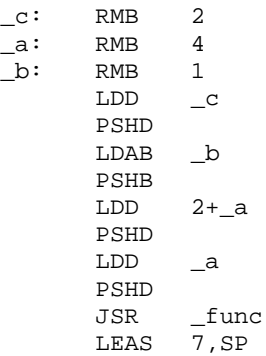

```
typedef unsigned char * port8ptr; 
#define DISPLAY *((port8ptr) 0x400) 
#define DIPSWITCH1 *((port8ptr) 0x600) 
#define DIPSWITCH2 *((port8ptr) 0x601) 
void CondRunDiode( void ) 
{ 
   unsigned char value;<br>value = 0x80;
                                \prime* initialvärde */
   while( 1 ) 
    { 
        if( DIPSWITCH1 > DIPSWITCH2 ) 
        { /* ljus rinner åt vänster */ 
           DISPLAY = value; 
            value = value << 1; 
           if( value == 0 ) /* över kanten? ... */<br>value = 1; /* böja om från
                                /* böja om från höger */
        }else if ( DIPSWITCH1 < DIPSWITCH2 ) 
        { /* ljus rinner åt höger */ 
            DISPLAY = value; 
            value = value >> 1; 
            if( value == 0 ) /* över kanten? ... */ 
               value = 0x80; /* böja om från vänster */ 
        }else /* ljus står still */ 
           DISPLAY = value; 
    } 
}
```

```
Uppgift 5 (8p):
```
**Uppgift 4 (8p):** 

```
 void split(char *s, char *tab[], int max) { 
       int i; 
      for (i=0; i < max; i++)tab[i] = 0;for (i=0; i < max; i++) {
         while (*s && *s == ' ') 
         s++; if (!*s) 
          return; 
        tab[i] = si while (*s && *s != ' ') { 
         s++; } 
         if (!*s) 
          return; 
        *s++ = '\0';
       } 
     }
```
#### **Uppgift 6 (10p):**

```
// Filen gruva.h 
typedef int port; 
typedef port *portptr; 
// Användbara makron 
#define set(r, mask) (r) = (r) | mask
#define clear(r, mask) (r) = (r) & ~mask
#define WATER_CTRL_ADR 0xaa10 
#define WATER_DATA_ADR 0xaa12 
#define PUMP_CTRL_ADR 0xaa14 
#define METAN_CTRL_ADR 0xaa16 
#define METAN_DATA_ADR
#define WATER_CTRL *((portptr) WATER_CTRL_ADR) 
#define WATER_DATA *((portptr) WATER_DATA_ADR) 
#define PUMP_CTRL * ((portptr) PUMP_CTRL_ADR)<br>#define METAN_CTRL * ((portptr) METAN_CTRL_ADR
                              #define METAN_CTRL *((portptr) METAN_CTRL_ADR) 
#define METAN_DATA *((portptr) METAN_DATA_ADR) 
#define device_operation_bit 0x0400 
// Filen gruva.c 
#include "nygruva.h" 
#include "process.h" 
#include <stdio.h> 
#include <limits.h> 
#define HIGH_METAN 400 
#define HIGH_WATER 800 
#define LOW_WATER 100 
static port pump_ctrl = 0; // skuggregister<br>static port water_ctrl = 0; // skuggregister
static port water_ctrl = 0; // skuggregister<br>static port metan ctrl = 0; // skuggregister
static port metan_ctrl = 0;
static int metan_alarm = 0; 
static int pump_running = 0; 
static semaphore *pump_sem; 
void start_pump(void) { 
   wait(pump_sem); 
   if (!pump_running && !metan_alarm) { 
    set(pump_ctrl, device_operation_bit);
     PUMP_CTRL = pump_ctrl; 
     delay(5000); 
     pump_running = 1; 
   } 
   signal(pump_sem); 
} 
void stop_pump(void) { 
   wait(pump_sem); 
   if (pump_running) { 
     clear(pump_ctrl, device_operation_bit); 
     PUMP_CTRL = pump_ctrl; 
     delay(5000); 
     pump_running = 0; 
 } 
   signal(pump_sem); 
}
```

```
void water_monitor(void) { 
   port water_level; 
  while (1) { 
     set(water_ctrl, device_operation_bit); 
     WATER_CTRL = water_ctrl; // starta avläsning av vattennivån 
    delay(100);
    water level = WATER DATA;
     if (water_level < 0) 
       printf("Fel på läsare av vattennivån"); 
     if (water_level > HIGH_WATER) 
       start_pump(); 
     else if (water_level < LOW_WATER && pump_running) 
       stop_pump(); 
     delay(20000); 
   } 
} 
void metan_monitor(void) { 
   port metan_level; 
   while (1) { 
     set(metan_ctrl, device_operation_bit); 
     METAN_CTRL = metan_ctrl; // starta avläsning av metanhalten 
     delay(100); 
    metan level = METAN DATA;
     if (metan_level < 0) 
       printf("Fel på läsare av metangasnivån"); 
     if (metan_level > HIGH_METAN) { 
       if (!metan_alarm) { // första indikation 
         metan_alarm = 1; 
         stop_pump(); 
         printf("Varning! Hög metangasnivå"); 
       } 
 } 
     else if (metan_alarm) 
       metan_alarm = 0; 
     delay(10000); 
   } 
} 
int main() { 
  process *water_proc, *metan_proc; 
   init_processes(); 
   pump_sem = create_semaphore(1); 
  water_proc = new_process(water_monitor);
   metan_proc = new_process(metan_monitor); 
   start_process(water_proc); 
   start_process(metan_proc); 
   delay(UINT_MAX); 
}
```